**COGNOME\_\_\_\_\_\_\_\_\_\_\_\_\_\_\_\_\_\_\_\_** 

**NOME\_\_\_\_\_\_\_\_\_\_\_\_\_\_\_\_\_\_\_\_** 

1) Trovare il codice assembly MIPS corrispondente al seguente programma (**utilizzando solo e unicamente istruzioni dalla tabella sottostante**), rispettando le convenzioni di utilizzazione dei registri dell'assembly MIPS (riportate in calce, per riferimento).

**char buff[80] = "Britney Spears\n";** 

```
char to_upper(char c) 
{ 
    if (c \geq a' \& c \leq a' \leq a') c = 0x20; return (c); 
} 
char *myfun(int n, char *p, char c, float f, double d) 
{ 
    char *r, *s = p; 
   while (*s++ != '\\0' & & n-- > 0) {
 *s = to_upper(*s); 
 if (*s == c) r = s; 
    } 
 if (f * d < 0) { 
 f = -f; 
       r = myfun(7, r, c, f, d); 
    } 
    return (r); 
} 
main() 
{ 
     char *p; 
 printf(buff); 
 p = myfun(7, buff, 'E', 1, -1); 
    printf(p); 
}
```
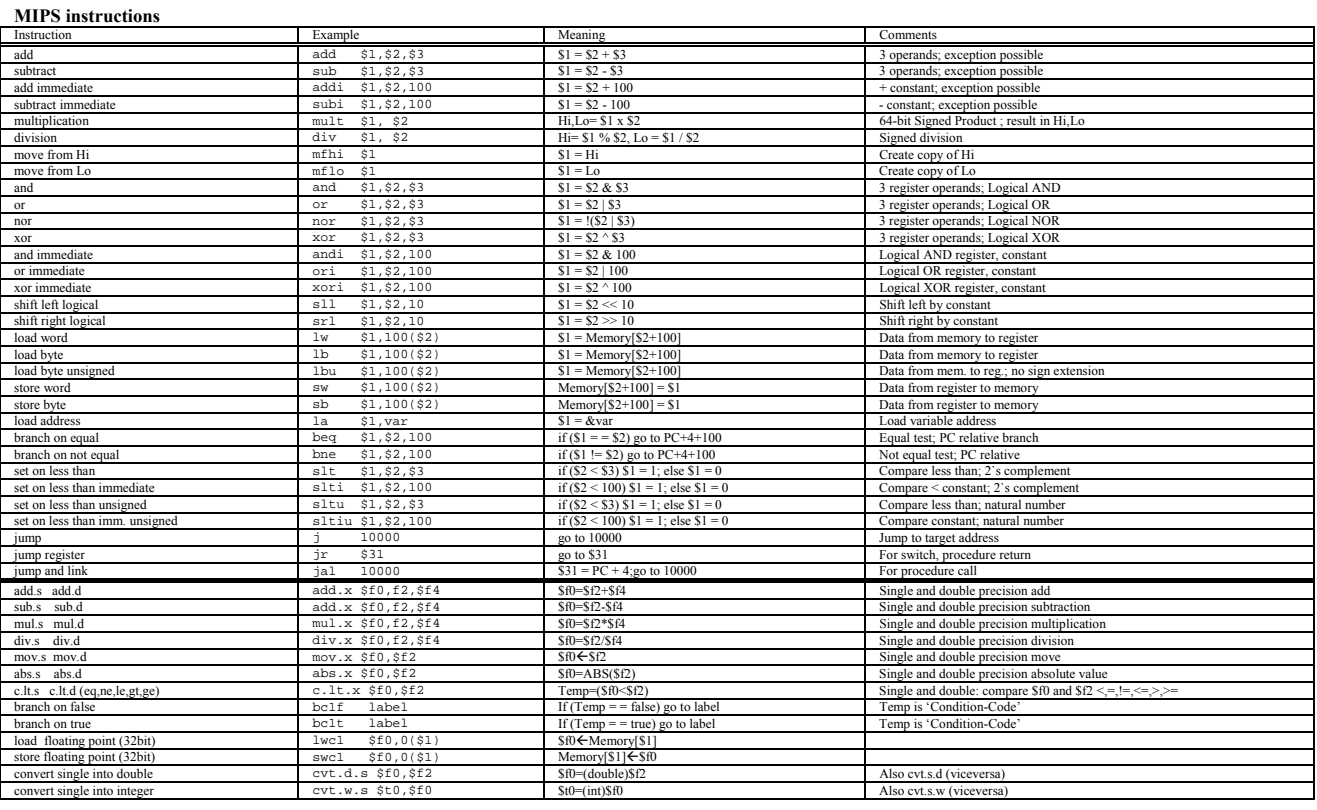

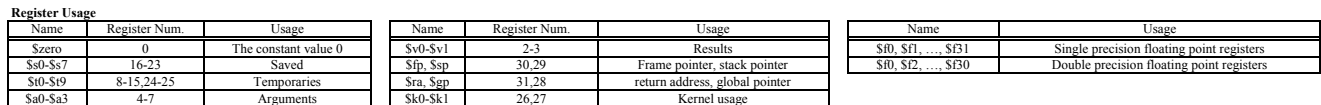